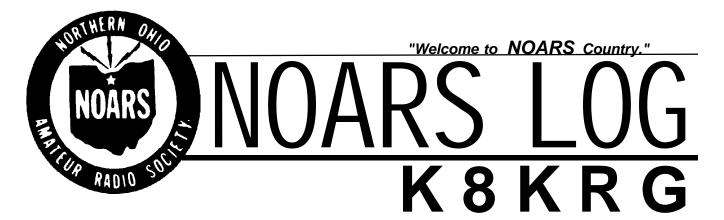

### Club repeaters / sponserships

VHF: 145.150- MHz, 146.700- MHz UHF: 444.800+ MHz

145.150 home of "BART" the DX Alert Amateur Radio Home of the **USS COD** Barf-80 Bulletin Board: (440) 237-8208 300-28800 Baud NOARS WWW Homepage: http://www.apk.net/noars

### NETS

NOARS Net: J0hn wd8lQJ/kc8AOX 146.700 Wednesday at 9:00PM NOARS Tech Net: Sandy w8KYS 146.700 Thursday at 7:00PM

--==NOARS Nets also on 444.800==-

# August

1998

## **VOLUME 34**

**ISSUE 08** 

#### 1998 EXECUTIVE COMMITTEE:

President: Clark Beckman N8PZD Vice President:John Schaaf KC8AOX Treasurer: Tom Porter W8KYZ Secretary: Mike Willemin W8EU

#### **STANDING COMMITTEES:**

ARRL/VE: Ola Slone WD8MOU ARRL/VE: Dave Willemin N8DW DXAC Member: Tedd Mirgliotta KB8NW Membership: John Schaaf KC8AOX Newsletter: Mike Willemin W8EU Repeater: Glen Thome N8AKS Sunshine: Mike Willemin W8EU USS Cod: Bob Goff KA8YDS N8DIU Banquet: Gary Gargus

# Inside This Issue...

Field Day and NOARSFEST wrap up. Peddle to the Point information.

### COMING AT NEXT MEETING ...

**Picnic Meeting** 

# June & July Meeting Update

The June Meeting of the Northern Ohio Amateur Radio Society was started at 7:50 pm by Clark N8PZD. Doug Bade, KB8GVQ presented a very informative program on the latest happenings in the world of APRS (automated packet reporting system.) Tom W8KYZ read the treasury report and gave a balance of \$ 2420.37 as of the June 15th Meeting. Mike W8EU read the previous minutes they were accepted as read. Committees

DX Tedd KB8NW reported that 2 local area hams recently operated as FO0MAC and FO0PAP on the Island of Margueses. VHF Nets John WD8IQJ, going strong with quite a bit of activity. See times on front of newsletter. Field Day Clark N8PZD reported that he still needs operators and equipment. We have slow scan, all mode TNC's and a DX77T Alinco all mode HF radio on loan from Alinco. The possibility of having a VE session after Field Day was discussed. Joanie KC8BXH gave the following report on the status of the 1998 Christmas Banquet. We will again have a DJ to provide the music. There will also be a raffle for door prizes and tickets will be sold prior to the banquet for these prizes possibly starting in September. Contesting - results of the June VHF contest. The club scored 5164 points with 50 multipliers and 112 QSO's Winterfest - Mike W8EU has found a conflict with the Mansfield hamfest. the group which sponsors this hamfest plans to hold it on the 1st Sunday in February of '99 which has traditionally been the WINTERFEST.

After talking with Gary Gargus I found out the the 2nd weekend is Valentines Day. We could possibly hold it the last weekend in January.

Can someone tell me when Super Bowl Weekend is? USS COD plans are underway to have a cutaway of a torpedo on display at the COD. Glenn N8AKS reports that the emergency standby batter which was donated by CompTronics, INC. is in place and ready should we need it. Motion to adjourn made by N8OSM and seconded by N8MPC.

Raffle - W8KYZ won a weather radio. KC8JEK umbrella & Allied Electronic catalogue.

The July meeting of the Northern Ohio Amateur Radio Society was convened at 7:40 pm with 32 members present. Tom W8KYZ was absent. Their was no report given. The minutes were read and accepted by the membership. Newsletter - Mike W8EU reported that both June and July's minutes will be in the August issue of the NOARSLOG. Thanks to Mike KB8VKF for redoing the NOARSLOG template. Tedd KB8NW was not available for the DX report. NETS - they are going and going and going and... Field Day report - later in this issue. It was mentioned that NOARS made the front page of the Richfield Sun Courier newspaper. Joanie KC8BXH reported that the annual NOARS Christmas banquet will be on the second Saturday in December or December 12th (for those of you with a calendar.) Tickets will again be 18.00 dollars. Our thanks go to John Jones WA8CAE from Radio Link Communications, INC. for picking up the cost of the tickets, both raffle and dinner. Some prize ideas so far: VCR, Cordless Phone, RF scanner. Old Business: Discussion was brought up about future NOARSFEST's, which buildings to rent how many buildings to rent etc.

NEW BUSINESS: Peddle to the Point August 22 & 23rd. See information in this issue. It was brought up by the banquet committee to spend 500 dollars on prizes, this was discussed on a motion passed.

Motion to adjourn by N8AKS and 2nd by KB8VKF

Raffle: 50/50 won by N8AKS 26.00 Dollars. Mike W8EU won a pair of amplified speakers for the computer. Ken KC8BQO won an antenna alarm.

The 1998 NOARSFEST was held Saturday July 18 at the Lorain County Fairgrounds in Wellington, Ohio. We could not have asked for better weather. Not too hot and not too cold. Friday setup went smooth as usual. Several vendors showed up Friday afternoon and evening for early setup. A few of us camped overnight in tents and got a little sleep. We were up early Saturday morning for some early arrivals and had people on the gate at 6am. Then we got busy. Vendors showed up in a steady stream until 8 am and then the public began to arrive. Some had gotten there before 8 am and were anxiously awaiting the opening of the gate. The Lance's were there for Friday night dinner and had breakfast Saturday morning for all. The 807's showed up later than some people wanted, but they disappeared fast when they finally did get there. Thanks to John WD8OTY for the use of his tap and for getting the 807's from Gary's cooler to the fairgrounds.

We gave away prizes, got a few new members, sold some ARRL publications and gave away more prizes. Third prize, an Alinco DJ-S11T 2 mtr HT was won by WD8BJY's son, Steve. Second prize, a Kenwood TH22-AT 2 mtr HT was won by WV8G, Dana Pickens, one of our vendors, and first prize, a Kenwood TM-V7A 2mtr/ 70cm mobile radio was won by Ken, KC8BQO. We also had a 50/50 raffle which was won by Ed W8YHT (17.00 Dollars) and raffled off another Alinco DJ-S11T 2mtr HT which was won by WB8ZEJ. All in all, it was a good hamfest. We made approximately \$1350 profit, we sold 55 tables to vendors, 108 flea market spots, and had 417 people come through the gate. Attendance was down but I think we were hurt by the 2 day Peter Trapp computer show that was going on at the IX Center. We need to work harder and get better advertising. We WILL have a better NOARSFEST next year. If you have any suggestions on how we can make NOARSFEST better let me hear them. Send E-mail to

kc8aox@qsl.net or call me at 440-758-0642 and leave me a message. I would like to thank everone who helped this year to make NOARSFEST a success. In no particular order: John WD8IQJ, Dee Dee KA8VTS, Mike, KB8VKF, Mike W8EU, Tedd WD8CRJ, Ken KC8BQO, Jim N8MPC, Sandy W8KYS and his wife Shirley, Bill N8DSG for coming out every year and setting up the PA system Bob KA8YDS, Andy N8OFS, Tom W8KYZ, Jerry WB8LFO, Clark N8PZD, Ola WD8MOU for her VE assistance, Doug WD8BJY and his son Steve, and of course my wife Teresa. Thank you all again and if I missed anyone, I am very sorry.

Until next year, John KC8AOX

### Field Day 98 Wrapu

Thanks to everyone who came out and operated the radios, setup antennas, kept the generators going, and helped make Field Day 98 an enjoyable weekend for everyone.

1404 QSO's SSB x 2 = 2808 24 QSO's Digital x 5 = 120 5 transcievers = 500 points novice station = 100 points P.R. coverage = 100 points public area = 100 points

totals = 3728 points

INTRODUCTION TO PACKET RADIO - PART 3 - by Larry Kenney, WB9LOZ

Part 2 I talked about how to get on the air and make your first QSO. Now let's take a look at some of the commands that are available in your TNC or packet software to help improve your station operation.

The TNC (Terminal Node Controller) has more than 100 different commands available for you to use. You're able to customize your packet operating with these commands and turn on and off various features as you wish. Not all TNCs are exactly alike, but all have pretty much the same set of commands. I'll be using the command set in the TNC2 and clones in my examples. You might want to check the command list in your TNC operating manual to see if your TNC uses the commands as I indicate here. For those of you who are using the packet software and modem instead of a TNC, you'll find a list of the commands in your help documentation. You will find that some of the commands cannot be modified while the software is running. Some have to be changed with the program's configuration file. Check the help document for instructions on how to change these commands in your particular software. We covered a few of the commands previously: CONTROL C for entering command mode, MYCALL, MONITOR, ECHO, CONNECT, and DISCONNECT. (Refer to Part 2 if you need information on these commands.) Now let's discuss a few that will affect the way your station functions on the air. CONV (converse mode): Your TNC will automatically switch to this mode when you connect with someone, but you can also switch to this mode by entering CONV (CR) at the Cmd: prompt. When you're in converse mode and are NOT connected to another station, anything you type will be transmitted via the path you set with the UNPROTO command. (See the next paragraph for UNPROTO.) Packets sent via UNPROTO are sent only once and are not acknowl- edged, so there is no guarantee that they'll get through. This mode is used frequently for sending CQ's. UNPROTO: Designates the path used when you send BEACONS or when you're in converse mode and NOT connected to another station. The default is CQ, but you can enter a series of digipeaters if you wish, or a specific group or club name. Some examples: CQ v WB6SDS-2,W6SG-1,AJ7L SFARC v W6PW-1,W6PW-4 If you include digipeaters in your UNPROTO path, you will have to change the information for each frequency you use. (BEACONS will be discussed in a later part of this series.) FRACK: Determines how long your TNC will wait for an acknowledgement before resending a packet. It shouldn't be set too low, or you'll simply clutter up the frequency, yet it shouldn't be too high, or you'll spend too much time waiting. I use FRACK set to 7, and have found that to be a good overall value. DWAIT: Used to avoid collisions, DWAIT is the number of time units the TNC will wait after last hearing data on the channel before it transmits. I have DWAIT set to 16, and have found that to work well. PACLEN: Indicates the number of characters in the packets you transmit, ranging from 0 to 255. (A value of 0 equals 256.) The more characters you send per packet, the longer it takes to transmit the information and the greater your chances are of noise, interference or another station wiping it out. I've found a PACLEN of 80, which is the length of one line, to be a good value. When working a station nearby, PACLEN can be increased. When working a distant station, it should be decreased. RETRY: Your TNC will retransmit a packet if it doesn't receive an acknowledgement from the station you're working. RETRY indicates the number of times the TNC will try to get the packet through before giving up and disconnecting. This can be set from 0 to 15, but I've found 8 to 10 to work well. Less than that causes an unnecessary disconnect if the channel happens to be busy, but more than that clutters up the channel. Do NOT set RETRY to 0. That means infinite retries, and serves no useful purpose. It simply clutters up the frequency needlessly.

The following commands affect "monitoring", which is what you see on your screen from stations you're NOT connected to. MONITOR: This must be ON for you to monitor anything. When ON, you see packets from other stations on the frequency you're tuned to. What packets you see is determined by other commands from the list below. If MONITOR is OFF, you only see the packets that are sent to you while you're connected to another station. Note: On some TNCs, such as the AEA PK-232, monitoring functions are selected by a number after the MONITOR command, such as MONITOR 3 or M 3. Refer to your TNC operating manual for details. MALL: If MALL is ON, you receive packets from stations that are connected to other stations, as well as packets sent in unproto (unconnected) mode. This should be ON for "reading the mail". If MALL is OFF, you receive only packets sent in unproto mode by other stations.

MCOM: If ON, you see connect <C or SABM>, disconnect <D>, acknowledge <UA> and busy <DM> frames in addition to information packets. If OFF, only information packets are seen.

MCON: If ON, you see packets from other stations while you're connected to someone else. This can get very confusing, but is useful when your path is bad and you want to see if your packets are being digipeated okay. If OFF, the monitoring of other stations is stopped when you're connected to another station.

MRPT: If ON, you see a display of all the stations used as digipeaters along with the station originating the packet and the destination station. If OFF, you see only the originating and destination stations. For example, if you have MRPT ON, you might see a transmission such as this: K9AT>WB6QVU,W6PW-5\*: I'll be leaving for the meeting at about 7:30. If MRPT was OFF, the same transmission would look like this: K9AT>WB6QVU: I'll be leaving for the meeting at about 7:30. In the first case, you can see that the W6PW-5 digipeater was being used. The asterisk indicates which

station you were hearing the packet from. In the second case you have no idea if digipeaters are being used or what station you were receiving. HEADERLN: If you have this turned ON, the header of each packet is printed on a separate line from the text. If OFF, both the header and packet text are printed on the same line. MSTAMP: The date and the time the monitored packets are received is indicated if the MSTAMP command is ON. If it's OFF, the date/time stamp is not shown. NOTE: The date and time must be entered into your TNC memory using the DAYTIME command before the MSTAMP command will function. I run my station with all of these commands, except MCON, turned ON so that I can really see what's happening on the frequency I'm monitoring. Try various combinations of these commands and then decide on the combination you like best for your station. MORE COMMANDS - The commands discussed here are a few of the basic TNC commands. I'll discuss many of the other commands available to you later on in this series.

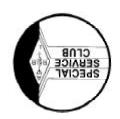

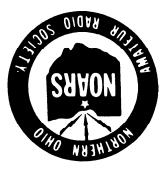

Amateur Radio Home of the U.S.S. Cod

#### ысты ОН 44036-0432 Бугіа, ОН 44036-0432

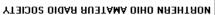

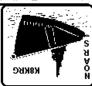

The **NORTHERN OHIO AMATEUR RADIO SOCIETY** is a public service organization, with the purpose of education and furtherance of Amateur Radio.

Meetings are held on the third Monday of each month except December at Gargus Hall, 1969 N. Ridge Rd., Lorain, Ohio at 7:30pm. The NOARS general information net is held on the 146.70- repeater located in Elyria, Ohio atop the E.S.T. Bank. at 9pm each Wednesday. The NOARS technical discussion net is held each Thursday at 7pm on 146.70-. Both nets are also avaliable on the NOARS UHF repeater, 444.80+. NOARS also promotes the use of (BARF-80) which is 100% devoted to ham radio information and news. Full open access to all users (440) 237-8208 24 hrs. 300-28800 baud. The NOARS WWW home page is http://www.apk.net/noars.

NOARS operates and maintains a club station aboard the WW II Submarine, U.S.S. COD in the port of Cleveland. The station is open to all members and their guests daily from 11am until 5pm between Memorial Day and Labor Day.

Membership is open to any person interested in communications, whether a licensed amateur or not. Membership dues are 10 dollars per year for a licensed amateur (Full Membership), 5 dollars for a non-licensed (Associate Member), and 2 dollar per family member (whether licensed or not). Checks are to be made payable to NOARS and mailed along with the following form to Noars Membership P.O. Box 432, Elyria, Ohio 44036-0432.

MOADE MEMBERCHIR ARRICATION

| NOAKS WEWDERSHIP AFFEIGATION |          |        |             |
|------------------------------|----------|--------|-------------|
| Please IndicateNEWRENEWAL    | _CHANGES |        |             |
| Name                         | CALLSIGN | CLASS  | _ARRL?YESNO |
| Address                      | CITY     | ST ZIP | PH( )       |